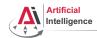

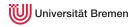

# Robot Programming with Lisp

7. Coordinate Transformations, TF,
ActionLib

Gayane Kazhoyan

Institute for Artificial Intelligence Universität Bremen

25th November, 2014

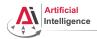

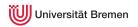

#### Theory

Coordinate Transformations

TF

ActionLib

Organizationa

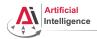

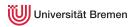

#### Theory

Coordinate Transformations

TF

ActionLib

Organizational

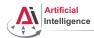

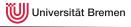

# Poses in 3D Space

Point in 3D:  $\{x, y, z\}$ 

#### 3D-Vector

Object in 3D: {position, orientation}

Position:  $\{x, y, z\}$ 

Orientation: axis-angle / rotation matrix / quaternions / ...

Theory

Organizational

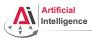

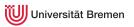

# Representing Rotations

#### Axis-Angle representation:

$$<$$
 axis, angle  $>=\left\langle \begin{bmatrix} a_x \\ a_y \\ a_z \end{bmatrix}, \theta \right\rangle$ 

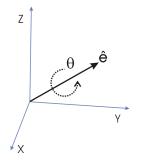

#### Axis-Angle $\rightarrow$ Quaternion:

$$\langle axis, angle \rangle = \left\langle \begin{bmatrix} a_x \\ a_y \\ a_z \end{bmatrix}, \theta \right\rangle \qquad Q = \begin{pmatrix} q_x \\ q_y \\ q_z \\ q_w \end{pmatrix} = \begin{pmatrix} a_x \sin(\theta/2) \\ a_y \sin(\theta/2) \\ a_z \sin(\theta/2) \\ \cos(\theta/2) \end{pmatrix}$$

#### 3D-Vector

```
CL-TRANSFORMS> (make-quaternion 0 0 0 1)
CL-TRANSFORMS> (describe *)
#<QUATERNION (0.0d0 0.0d0 0.0d0 1.0d0)>
  [standard-object]
Slots with :INSTANCE allocation:
 X = 0.0d0
 Y = 0.0d0
 7 = 0.0d0
 W = 1.0d0
CL-TRANSFORMS> (axis-angle->quaternion
```

(make-3d-vector 0 0 1) pi)

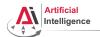

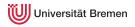

# Poses in Lisp

## cl-transforms:pose

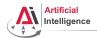

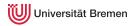

# Coordinate Systems

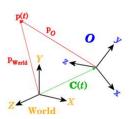

# Transformations

```
CL-TRANSFORMS> (setf W (make-identity-pose))
#<POSE
   #<3D-VECTOR (0.0d0 0.0d0 0.0d0)>
   #<OUATERNION (0.0d0 0.0d0 0.0d0 1.0d0)>>
CL-TRANSFORMS> (setf O (make-pose
                         (make-3d-vector 2 0 0)
                         (make-quaternion 0 0 0 1)))
#<POSE
   #<3D-VECTOR (2.0d0 0.0d0 0.0d0)>
   #<OUATERNION (0.0d0 0.0d0 0.0d0 1.0d0)>>
CL-TRANSFORMS> (transform
                (transform-inv (pose->transform O))
                p)
#<POSE
   #<3D-VECTOR (-1.0d0 2.0d0 0.0d0)>
```

#<OUATERNION (0.0d0 0.0d0 0.0d0 1.0d0)>>

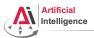

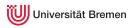

# **TurtleBot Coordinate Frames**

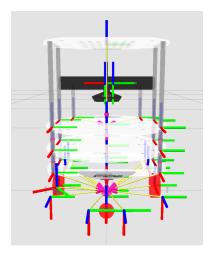

Theory

Image courtesorgy in Robert

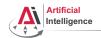

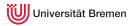

#### Theory

Coordinate Transformations

TF

ActionLib

Organizationa

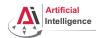

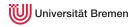

#### Motivation

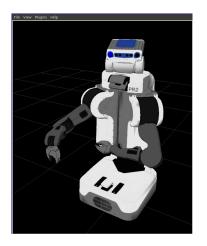

- Robots consist of many links
- Every link describes its own coordinate system
- Sensor measurements are local to the corresponding link
- Links change their position over time (including the robot base)

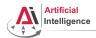

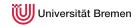

#### Motivation

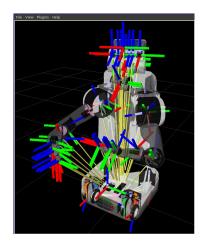

- Robots consist of many links
- Every link describes its own coordinate system
- Sensor measurements are local to the corresponding link
- Links change their position over time (including the robot base)

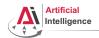

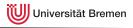

# Implementation

- Transforms are produced by different nodes:
  - Localization in map (AMCL, gmapping)
  - Odometry (base controller)
  - Joint positions (robot controllers and robot\_state\_publisher)
- Many publishers, many consumers
- Distributed system, redundancy issues, ...

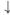

- TF: a coordinate frame tracking system
  - Publishing transforms to tf listeners
  - Looking up and calculating transforms by asking tf listeners
- Transformation data is cached over time
- All the transforms together build a TF tree

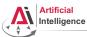

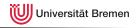

## TurtleSim TF

- Start the core:
  - \$ roscore
- Launch the demo:

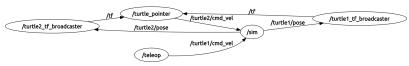

• Generate a TF tree graph:

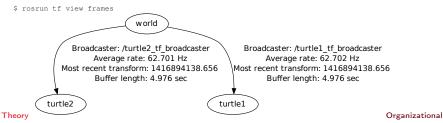

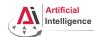

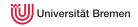

# Lisp TF

```
cl tf
```

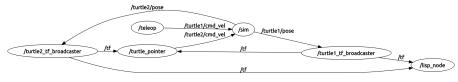

Theory

Organizational

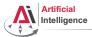

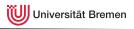

# \$ rosrun rviz rviz

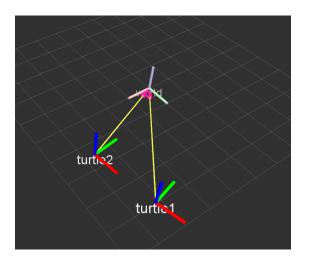

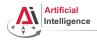

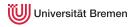

#### Theory

Coordinate Transformations

ActionLib

Organizationa

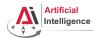

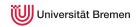

### **ROS Actions**

Interface to define and execute goals:

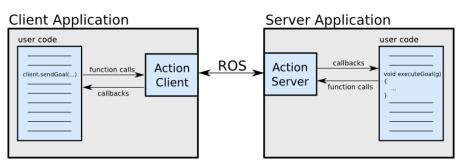

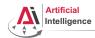

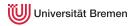

#### **Action Protocol**

Relies on ROS topics to transport messages.

#### **Action Interface**

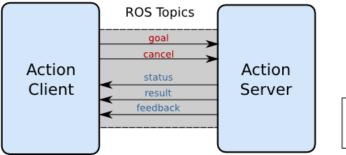

From Client
From Server

Theory

Organizational

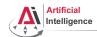

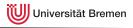

#### Action Definitions

- Similar to messages and services.
- Definition: request + result + feedback
- Defined in your\_package/action/\*.action
- Example: actionlib\_tutorials/Fibonacci.action

```
# goal definition
int32 order
---
# result definition
int32[] sequence
---
# feedback
int32[] sequence
```

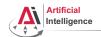

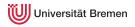

Theory

Coordinate Transformations TF

#### Organizational

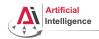

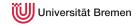

#### Links

roslisp\_common repo:

https://github.com/ros/roslisp\_common

• ActionLib Lisp tutorials:

http://wiki.ros.org/actionlib\_lisp/Tutorials

• ROS best practices slides:

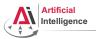

#### Info

- Last assignment this week
- Assignment code: REPO/assignment\_7\_README.txt
- Next class: 02.12, 14:15, TAB 1.58, bring your laptops!

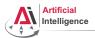

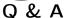

Thanks for your attention!